# **MOOVIL** Horaires et plan de la ligne B de métro

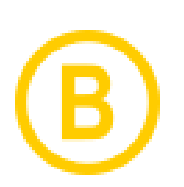

# Borderouge / Ramonville [Téléchargez](https://moovitapp.com/index/api/onelink/3986059930?pid=Web_SEO_Lines-PDF&c=Footer_Button&is_retargeting=true&af_inactivity_window=30&af_click_lookback=7d&af_reengagement_window=7d&GACP=v%3D2%26tid%3DG-27FWN98RX2%26cid%3DGACP_PARAM_CLIENT_ID%26en%3Dinstall%26ep.category%3Doffline%26ep.additional_data%3DGACP_PARAM_USER_AGENT%26ep.page_language%3Dfr%26ep.property%3DSEO%26ep.seo_type%3DLines%26ep.country_name%3DFrance%26ep.metro_name%3DToulouse&af_sub4=SEO_other&af_sub8=%2Findex%2Ffr%2Fline-pdf-Toulouse-1024-9975-180348&af_sub9=View&af_sub1=1024&af_sub7=1024&deep_link_sub1=1024&af_sub5=V1-Lines-15356-20240309-Mini_splash_all_click_to_webapp_new_design_LINE-1706087701&deep_link_value=moovit%3A%2F%2Fline%3Fpartner_id%3Dseo%26lgi%3D180348%26add_fav%3D1&af_ad=SEO_other_B_Borderouge%20%2F%20Ramonville_Toulouse_View&deep_link_sub2=SEO_other_B_Borderouge%20%2F%20Ramonville_Toulouse_View)

La ligne B de métro (Borderouge / Ramonville) a 2 itinéraires. Pour les jours de la semaine, les heures de service sont: (1) Borderouge: 00:00 - 22:54(2) Ramonville: 00:00 - 23:55

Utilisez l'application Moovit pour trouver la station de la ligne B de métro la plus proche et savoir quand la prochaine ligne B de métro arrive.

#### **Direction: Borderouge**

20 arrêts [VOIR LES HORAIRES DE LA LIGNE](https://moovitapp.com/toulouse-1024/lines/B/180348/2607640/fr?ref=2&poiType=line&customerId=4908&af_sub8=%2Findex%2Ffr%2Fline-pdf-Toulouse-1024-9975-180348&utm_source=line_pdf&utm_medium=organic&utm_term=Borderouge%20%2F%20Ramonville)

#### Ramonville

Université Paul Sabatier

Faculté De Pharmacie

Rangueil

Saouzelong

Saint Agne - Sncf

Empalot

St-Michel - Marcel Langer

Palais De Justice

Carmes

François Verdier

Jean Jaurès

Jeanne D'Arc

Compans-Caffarelli

Canal Du Midi

Minimes - Claude Nougaro - Gare

Barrière De Paris

La Vache

Trois Cocus

Borderouge

## **Horaires de la ligne B de métro** Horaires de l'Itinéraire Borderouge:

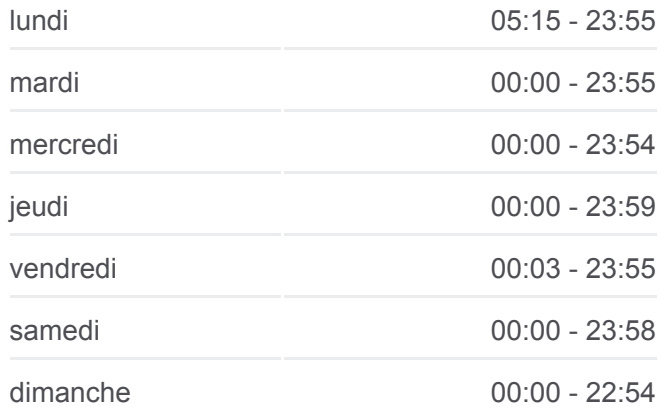

**Informations de la ligne B de métro Direction:** Borderouge **Arrêts:** 20 **Durée du Trajet:** 27 min **Récapitulatif de la ligne:**

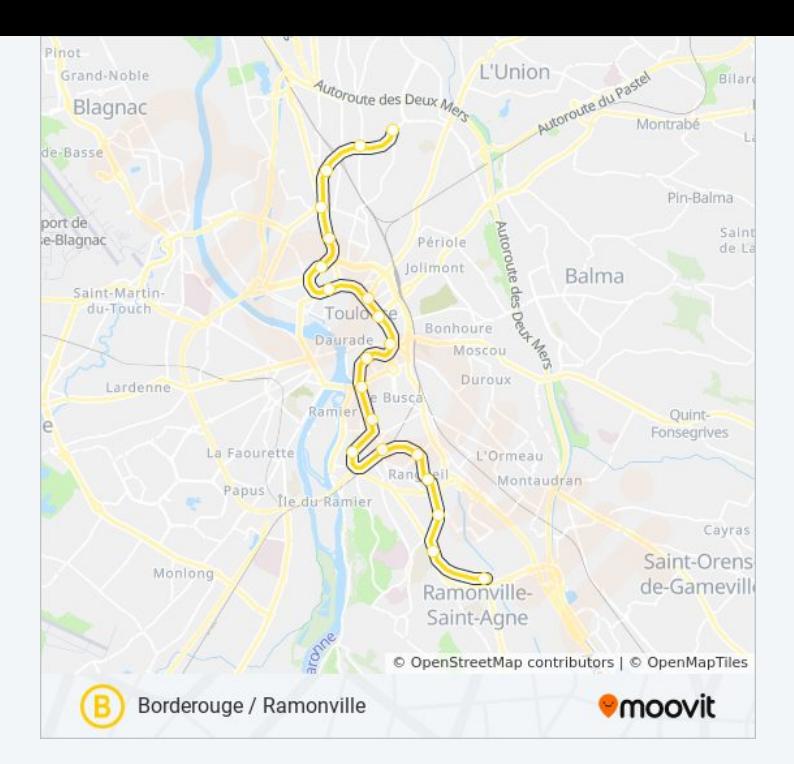

#### **Direction: Ramonville**

# 20 arrêts [VOIR LES HORAIRES DE LA LIGNE](https://moovitapp.com/toulouse-1024/lines/B/180348/2362504/fr?ref=2&poiType=line&customerId=4908&af_sub8=%2Findex%2Ffr%2Fline-pdf-Toulouse-1024-9975-180348&utm_source=line_pdf&utm_medium=organic&utm_term=Borderouge%20%2F%20Ramonville)

Borderouge

Trois Cocus

La Vache

Barrière De Paris

Minimes - Claude Nougaro - Gare

Canal Du Midi

Compans-Caffarelli

Jeanne D'Arc

Jean Jaurès

François Verdier

Carmes

Palais De Justice

St-Michel - Marcel Langer

Empalot

Saint Agne - Sncf

Saouzelong

Rangueil

Faculté De Pharmacie

## **Horaires de la ligne B de métro** Horaires de l'Itinéraire Ramonville:

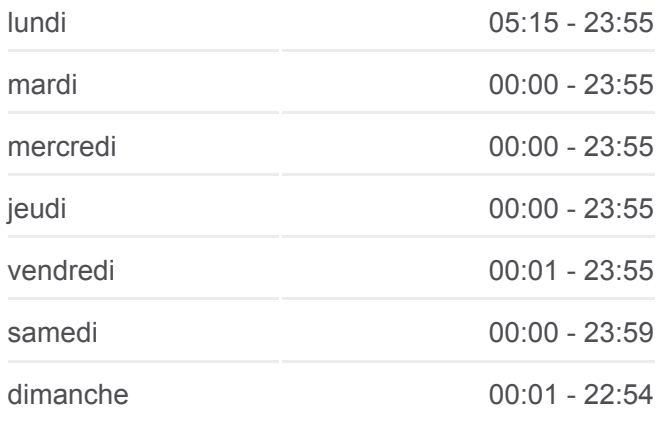

**Informations de la ligne B de métro Direction:** Ramonville **Arrêts:** 20 **Durée du Trajet:** 27 min **Récapitulatif de la ligne:**

Université Paul Sabatier

**Ramonville** 

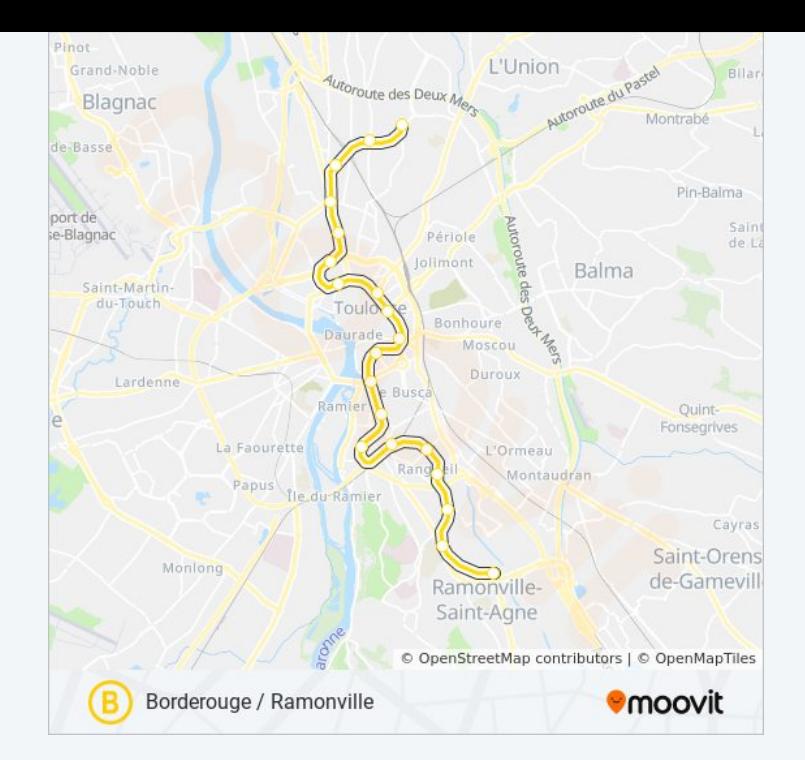

Les horaires et trajets sur une carte de la ligne B de métro sont disponibles dans un fichier PDF hors-ligne sur moovitapp.com. Utilisez le [Appli Moovit](https://moovitapp.com/toulouse-1024/lines/B/180348/2607640/fr?ref=2&poiType=line&customerId=4908&af_sub8=%2Findex%2Ffr%2Fline-pdf-Toulouse-1024-9975-180348&utm_source=line_pdf&utm_medium=organic&utm_term=Borderouge%20%2F%20Ramonville) pour voir les horaires de bus, train ou métro en temps réel, ainsi que les instructions étape par étape pour tous les transports publics à Toulouse.

[À propos de Moovit](https://moovit.com/fr/about-us-fr/?utm_source=line_pdf&utm_medium=organic&utm_term=Borderouge%20%2F%20Ramonville) · [Solutions MaaS](https://moovit.com/fr/maas-solutions-fr/?utm_source=line_pdf&utm_medium=organic&utm_term=Borderouge%20%2F%20Ramonville) · [Pays disponibles](https://moovitapp.com/index/fr/transport_en_commun-countries?utm_source=line_pdf&utm_medium=organic&utm_term=Borderouge%20%2F%20Ramonville) · [Communauté Moovit](https://editor.moovitapp.com/web/community?campaign=line_pdf&utm_source=line_pdf&utm_medium=organic&utm_term=Borderouge%20%2F%20Ramonville&lang=fr)

© 2024 Moovit - Tous droits réservés

**Consultez les horaires d'arrivée en direct**

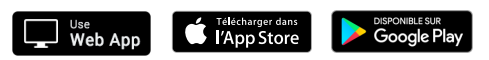